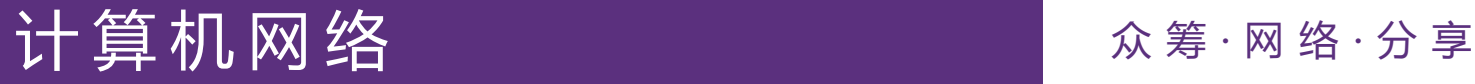

# 软件实验第一阶段 Router-Lab

# 路由器实验团队 2023年3月

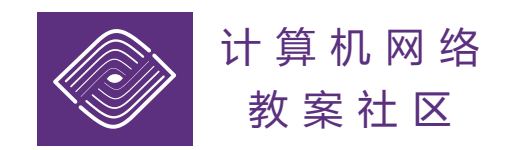

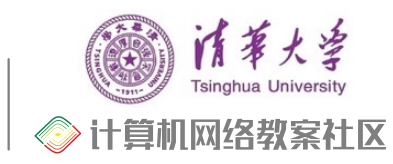

1

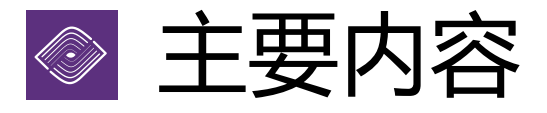

- 1. 实验目标
- 2. 实验内容
- 3. 实验平台
- 4. 实验文档
- 5. 编程实验部分简介

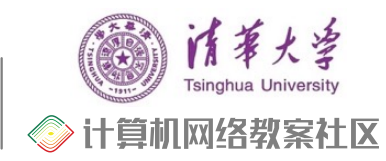

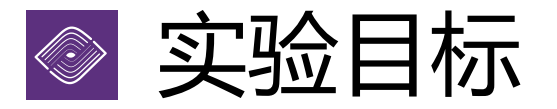

#### ▶本实验最终目标是在以下三个选项中, 选择完成一个

- RIPng 路由器
	- 实现 RIPng 路由协议,宣告和更新路由表
	- 根据动态路由表,实现 IPv6 分组转发
- DHCPv6 服务器
	- 实现 IPv6 ND 和 DHCPv6 协议,为客户端分配动态 IPv6 地址
	- 根据静态路由表,实现 IPv6 分组转发 (框架提供)
- TFTP 客户端和服务端
	- 客户端:实现 TFTP 协议,上传和下载文件
	- 服务端:实现 TFTP 协议,处理多个客户端的上传和下载请求

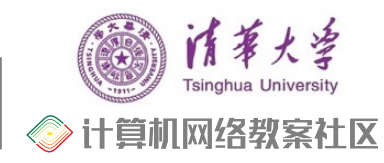

# ◎ 实验目标 (续)

#### Ø 此外,希望实验者锻炼如下能力

- 网络系统调试方法
- 阅读、理解并实现 RFC 文档的能力
- Linux 等操作系统的网络配置

#### Ø 学术道德

- 参考网上代码请注明出处
- 横向(同学代码)+纵向(往届代码)查重
- 实验中的所有Commit都会作为查重依据
- **严禁抄袭!抄袭被认定后实验计零分!**

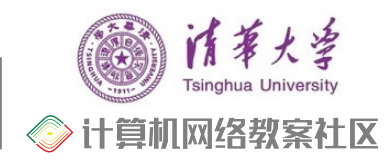

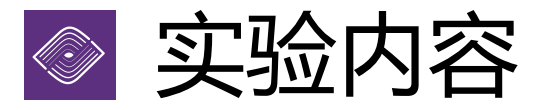

#### Ø **第一部分:编程作业(20%分数)**

- 四个编程实验,对应软件路由器的若干核心功能
- 通过 Git 提交到 git.tsinghua.edu.cn,CI 自动进行评测
- 在实验平台[\(TANLab](https://lab.cs.tsinghua.edu.cn/tan/)s)上查看 CI 测试结果
- 规定的输入输出和测试样本:OJ做题

## Ø **第二部分:真机评测(个人+团队各40%分数)**

- 基于第一部分的编程作业实现完整的软件
- 通过 Git 提交并在实验平台上评测
- 在云端**真实硬件**上运行和测试
- 个人:与成熟的标准实现进行测试
- 互联:与其他八名同学的实现进行测试.

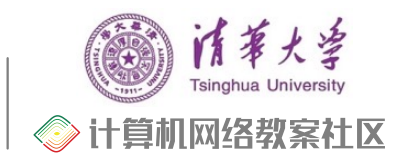

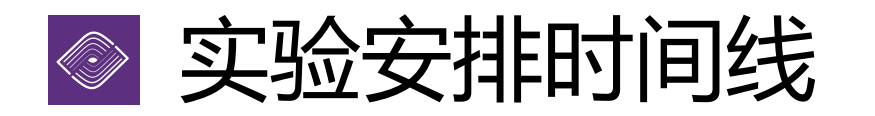

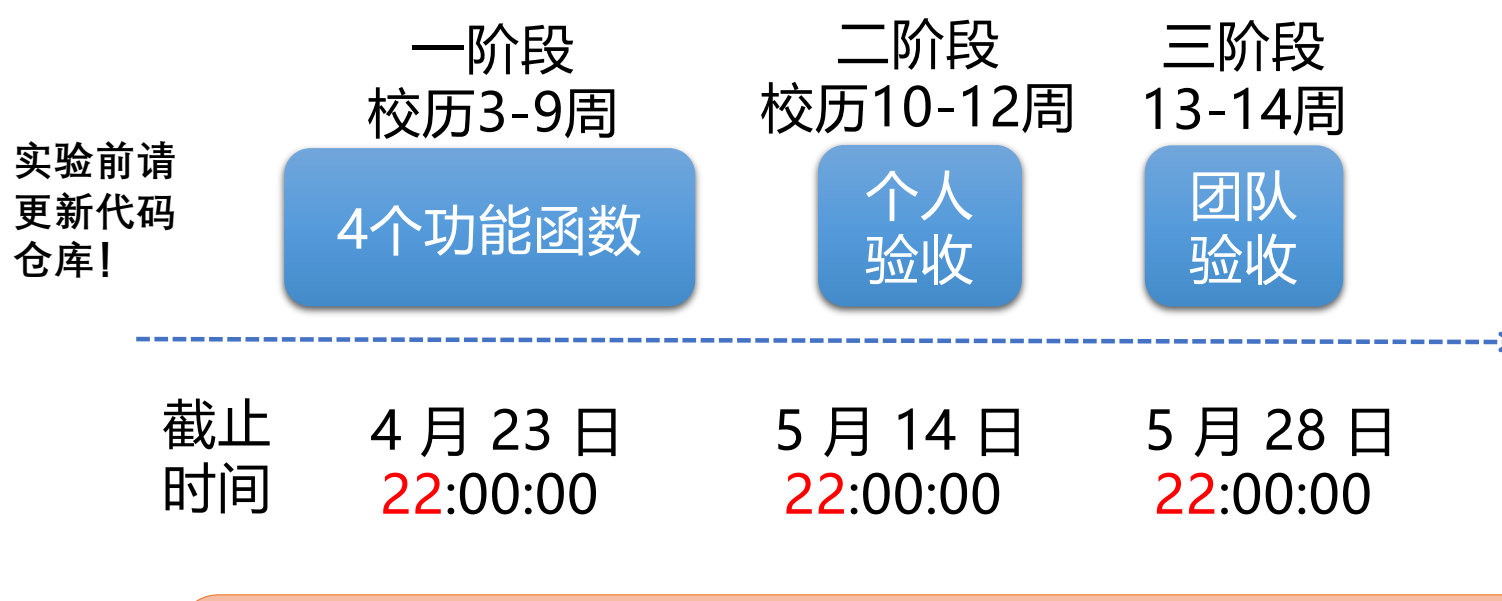

迟交扣分规则: **补交得分 S'= S × min( 0.8, 0.95D )** 其中,S是作业原始得分,D是向上取整的迟交天数

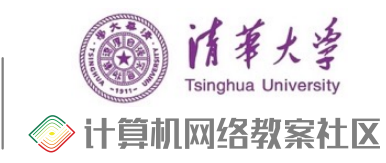

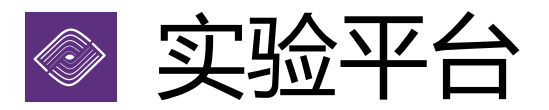

#### Ø 清华高级网络实验平台(TANLabs)

• [https://lab.cs.tsinghua.edu.cn/ta](https://lab.cs.tsinghua.edu.cn/tan)n

#### ▶ 第一步: 在 TANLabs 上登录并创建实验者仓库

- 名称: network-2023spring/router-lab-xxx
- •登录Tanlabs后签署honor code, 自动生成基础仓库

## Ø 第二步:Git 提交,并查看结果

- 每次 Git Push 会自动评测,实验者在 TANLabs 查看评测结果
- master 分支不允许 Force Push
- **所有Commit都会作为查重依据,严禁抄袭**

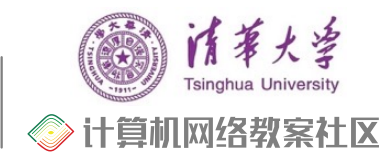

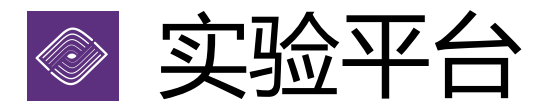

#### Ø 第三步:提交评测任务,在树莓派上评测

- TANLabs 自动分配树莓派并按[照实验文档](https://lab.cs.tsinghua.edu.cn/router/doc/)描述的流程进行评测
- 在线查看评测结果和过程中产生的日志
- Ø 第四步:标记最终的评测结果
	- 选择一次评测结果作为最终结果,记录成绩
	- 必须选择 master 分支的提交对应的评测结果
	- 截止时间前可以重复修改
- >截止时间后补交,将按识交时间扣分
	- 补交得分 S' = S  $\times$  min( 0.8, 0.95<sup>D</sup>)
	- S是作业原始得分,D是向上取整的迟交天数

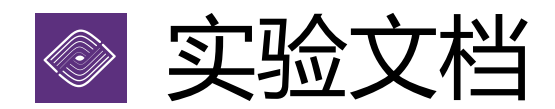

### Ø 实验文档涵盖了实验的所有信息

- [https://lab.cs.tsinghua.edu.cn/router/do](https://lab.cs.tsinghua.edu.cn/router/doc)c
- 请参考软件实验部分,本学期未开设硬件路由器实验
- 在线评测的各个环节
- 如何搭建本地的评测环境
- Linux 网络的配置方法
- 常见的错误
- 路由器的调试方法
- Ø 如有更新,以实验文档的为准
	- 会通过网络学堂等方式通知

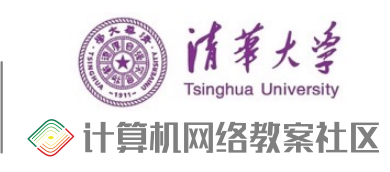

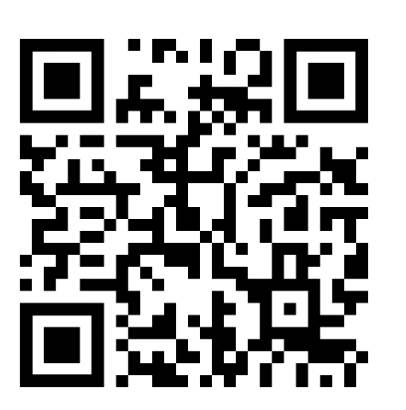

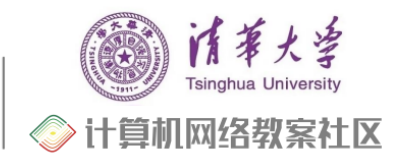

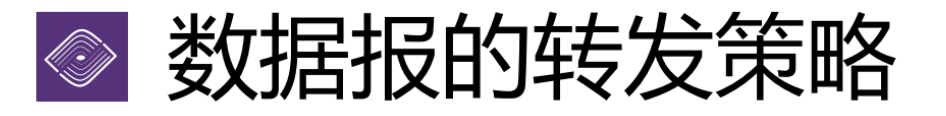

#### > 数据报转发策略:数据报转发决策基于分组的目的地址

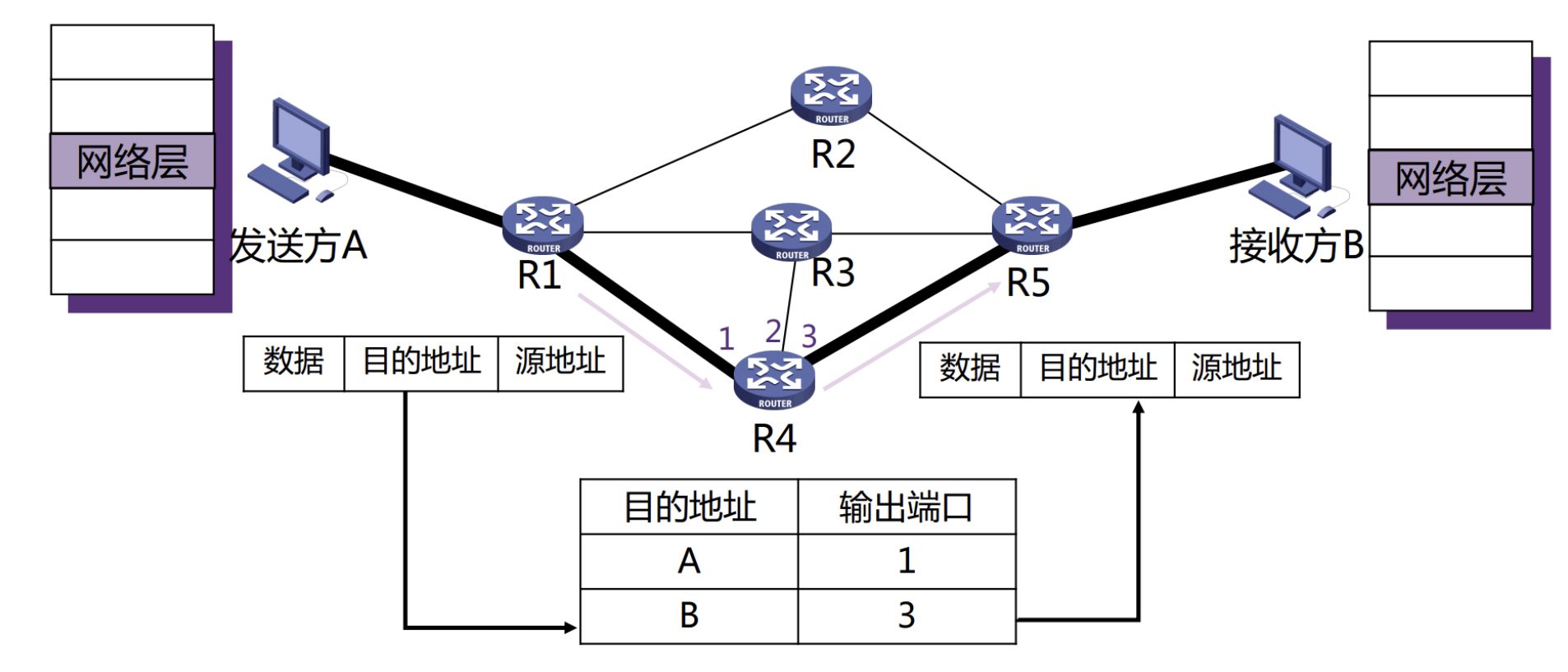

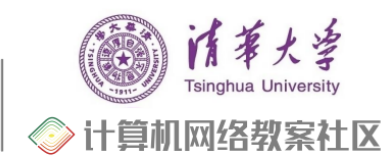

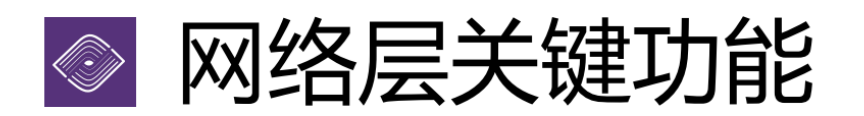

- > 路由 (控制面)
	- 控制面:分组要去哪? • **维护**
	- 核心:路由算法与协议
- >转发(数据面)
	- 正确的输出接口

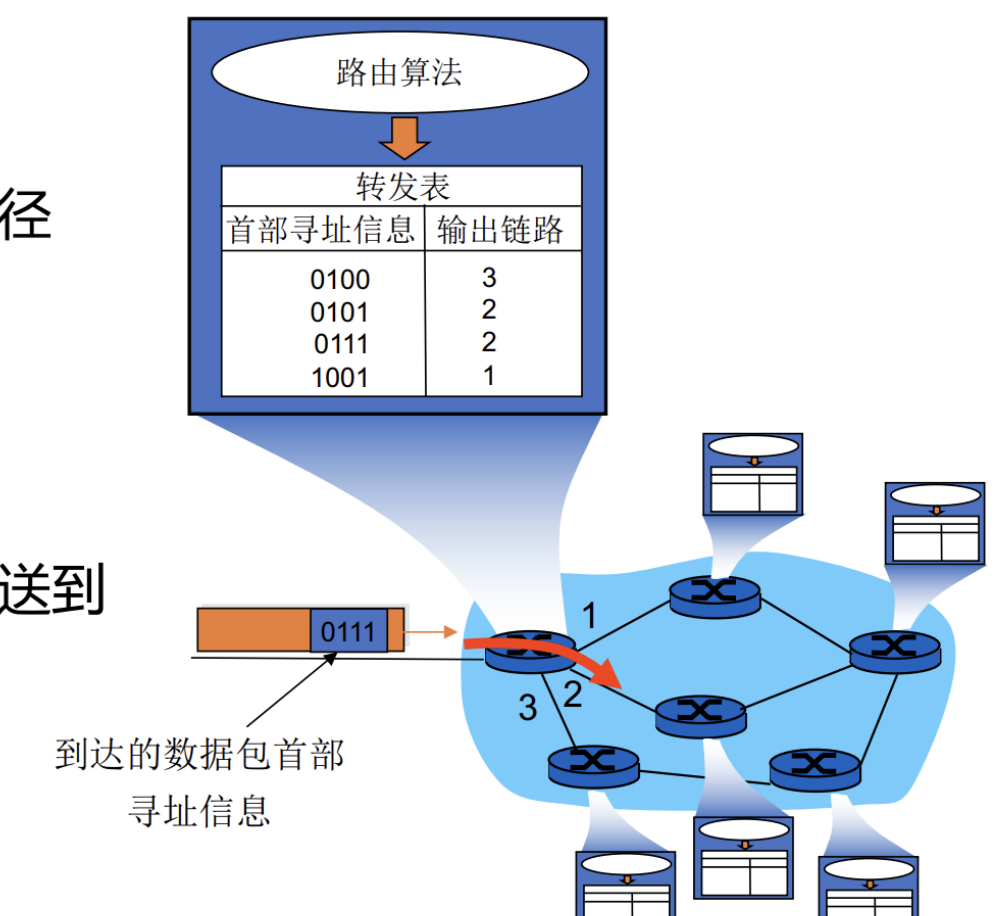

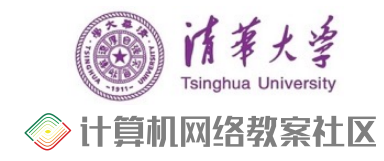

# 编程作业部分简介

### Ø 路由器的两个功能

- 路由(控制面):分组要去哪?
	- •核心: 路由算法和路由协议(BGP, OSPF, RIP)
	- 路由协议:路由器之间相互学习策略,形成对网络的认识
- 转发(数据面):分组怎么转发?
	- 通过控制面形成的知识,指导分组的转发接口
	- 防止循环转发浪费网络资源(路由错误、设备故障…),通过跳数限 制解决:生存时间TTL
	- IP报头错误导致无效传输,通过头部校验解决:首部校验和

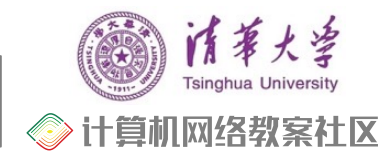

# 编程作业部分简介

#### Ø 路由器的两个功能

- 控制平面:BGP、OSPF、RIP,交互&维护路由表
- 数据平面:MAC更新,IP头更新(TTL,checksum)
- Ø 提取出四个核心功能函数,OJ测试
	- eui-64:生成 IPv6 Link Local 地址 <-> 直连路由处理
	- internet-checksum:计算校验和 <-> 包转发功能
	- lookup: 路由表查询和更新 <-> 维护路由表
	- protocol:RIPng 协议解析和封装 <-> 路由器间交互
- Ø 真机实验实现主循环,复用这部分代码
- 
- 
- 
- 

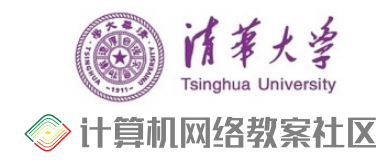

13

# **◎ 编程作业1: eui-64**

## Ø IPv6地址分类

- 未指定地址(::/128),不能分配给任何节点
- 回环地址(::1/128),表示节点自己,不分配,类似IPv4中的127.0.0.1
- 组播地址(FF00::/8)
- 链路本地地址 (FE80::/10), 也称为link-local地址, 仅在本地链路上使 用,网络设备根据接口MAC地址自动生成
- •全局单播地址,其它地址
- $\triangleright$  MAC -> IPv6
	- 仔细阅读作业文档 + RFC
	- 按部就班生成IPv6 link-local address

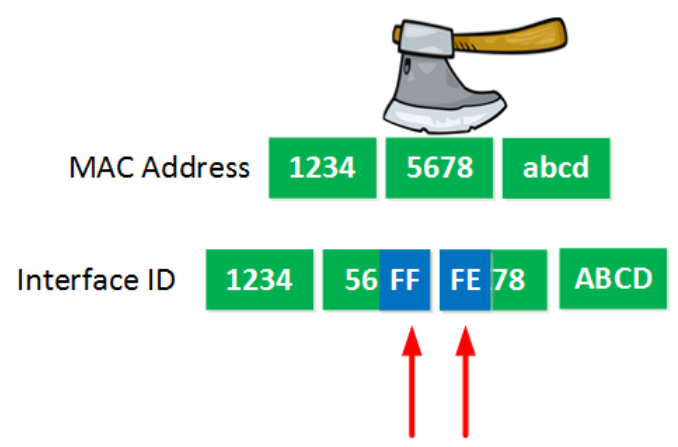

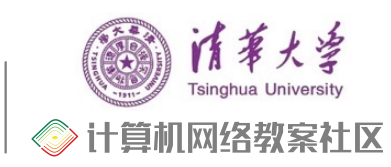

# ◎ 编程作业2: internet-checksum

## ▶ 首部校验和

- IP报头错误导致无效传输,通过头部校验解决
- IPv4用数据包头中的checksum字段验证IP头正确性
- IPv6用IP上层协议的checksum验证正确性
	- 构造IPv6 Pseudo Header, 与上层协议内容一起 checksum
	- 实验实现: ICMPv6下的checksum, UDP下的checksum

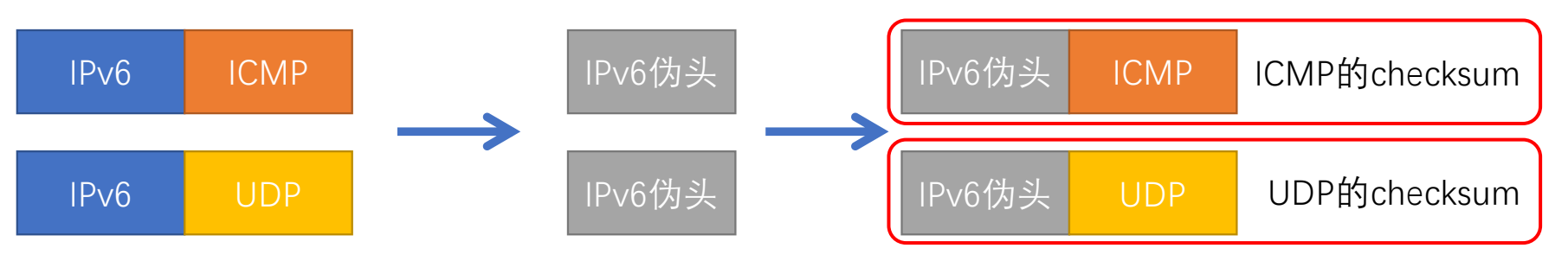

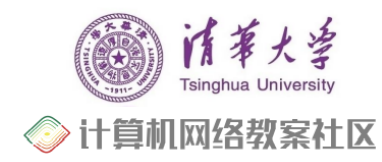

◎ IPv6头部

>版本:4bit,协议版本号,值为6<br>>流量类型:8bit,区分数据包的服务类别或优先级 ▶ 流标签: 20bit, 标识同一个数据流 \*<br>**荷长度:16bit ,IPv6报头之后载荷的字节数(含扩展** 

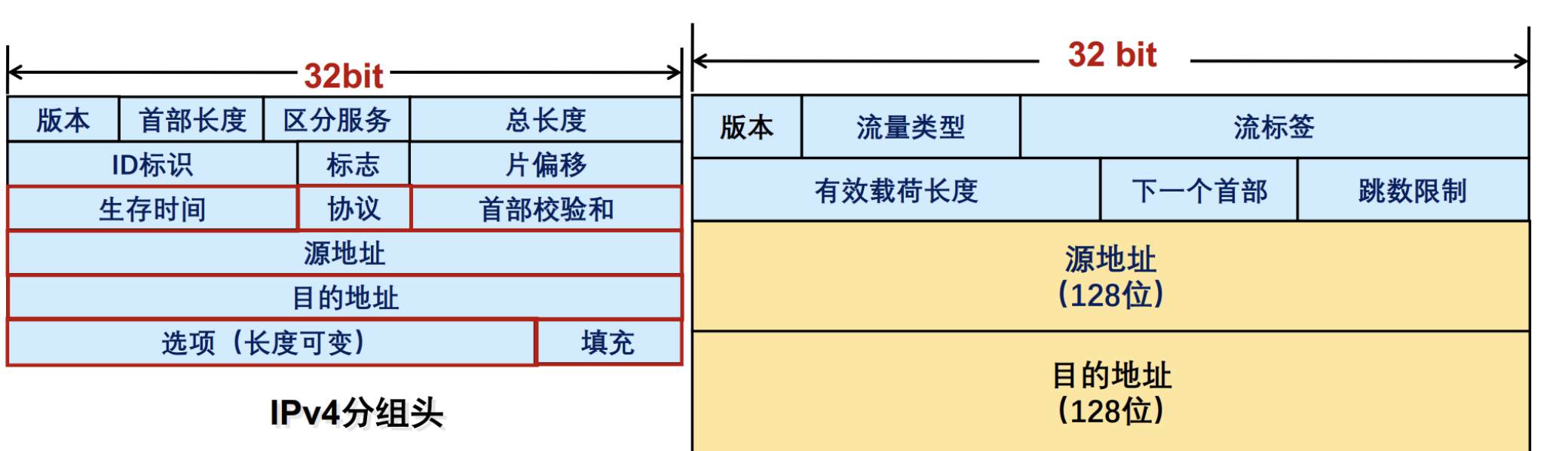

5.8 IPv6技术

# <u>◎</u> 编程作业3: lookup

## Ø 路由表增删改查

- 用数据结构存储路由表,实现insert(delete),query功能。
- query返回匹配结果,按照最长前缀匹配。 对应分组查询出接口
- insert插入新表项 || 更新旧表项。 对应路由器间交换路由知识
- 

## Ø 四个概念

- IPv6地址简写
- CIDR和子网划分
- 最长前缀匹配
- 地址和地址掩码

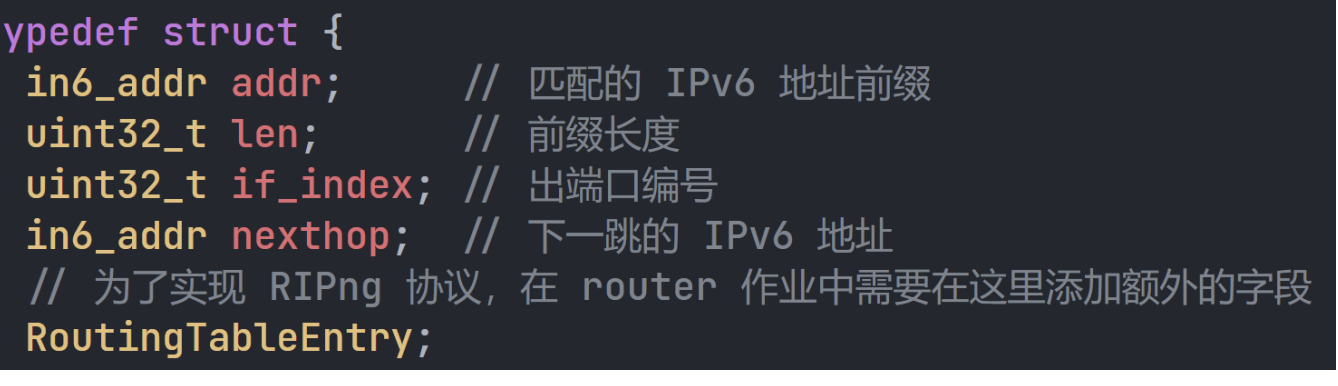

• delete删除表项。 对应路由器间交换路由知识

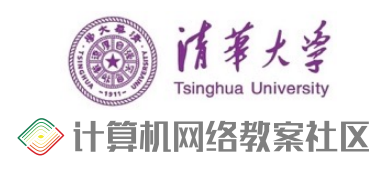

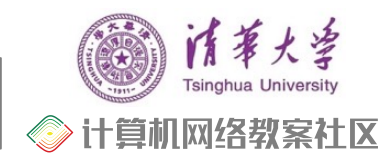

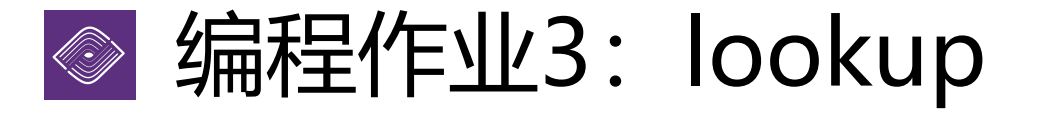

#### Ø IPv6地址表示法,冒分十六进制,x:x:x:x:x:x:x:x

- 简化方法:每个x前面的0可省略,可把连续的值为0的x表示为 "::", 且"::"只能出现1次
- 简化前地址, 2001:0DA8:0000:0000:200C:0000:0000:00A5
- •简化后地址, 2001:DA8:0000:0000:200C::A5
- $\triangleright$  IPv6 地址
	- 我们将 IPv6 地址划分为:网络地址 和 网络中的主机地址

**128**位 网络号 主机号

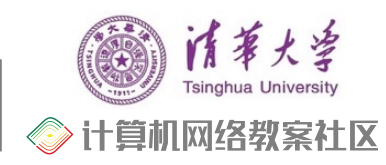

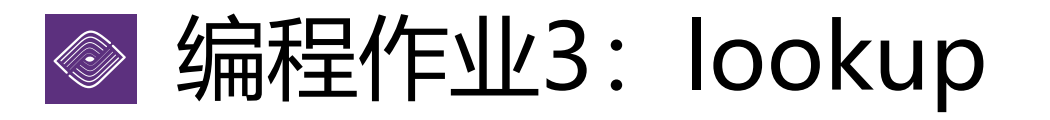

- Ø CIDR( Classless Inter-Domain Routing )
	- 将 128 位的 IPv6 地址划分为前后两个部分,并采用斜线记法, 即在IPv6地址后加上"/", 然后再写上网络前缀所占位数, 如 fd00::/10

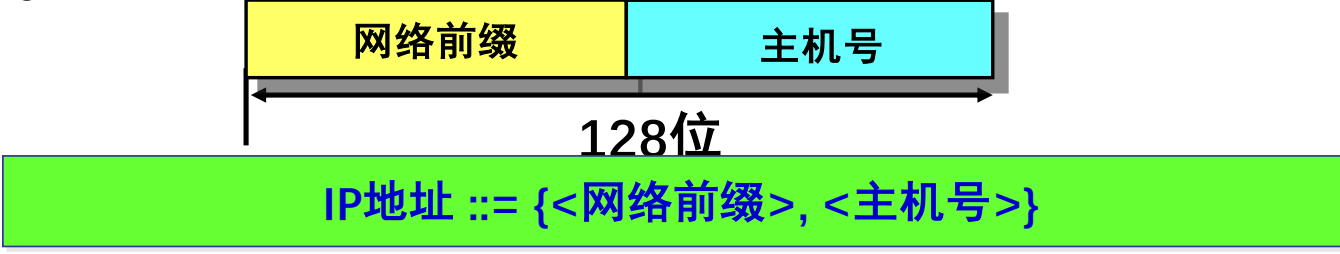

• 一个 CIDR 地址块可以表示很多地址, 这种地址的聚合常称为路 由聚合 (route aggregation), 也称为构成超网 (supernet)

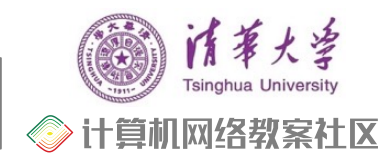

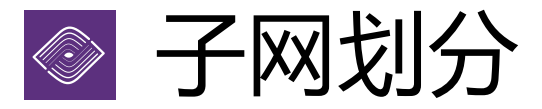

- **▷如何减少 IP 地址的浪费, 使得网络的组织更加灵活、便于维护和管理?**
- ▶子网划分(subnetting), 在网络内部将一个网络块进行划分以, 供多个内部网络使用, 对 外仍是一个网络
- ▶子网(subnet), 一个网络进行子网划分后得到的一系列结果网络称为子网
- ▶子网掩码(subnet mask), 与 IP 地址一一对应, 是32 bit 的二进制数, 置1表示网络位, 置0表示主机位

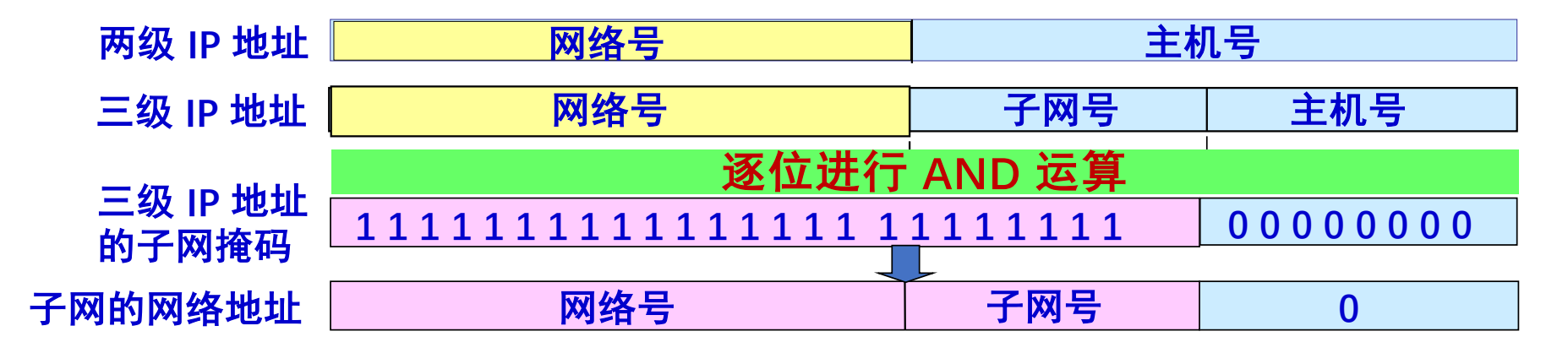

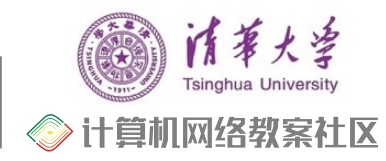

# ◎ 编程作业3: lookup

## Ø 最长前缀匹配

- 网络中利用不同的前缀长度聚合子网路由
- 以 IPv4 路由表项为例: 192.168.0.0/24 -> if1
- 该路由表项表示目的地址形如 192.168.0.\* (前缀长度为24位) 的 数据包由网口 if1 转发
- 相当于一个大小为 2^(32 24) = 256 的子网所有地址被一条 路由表示

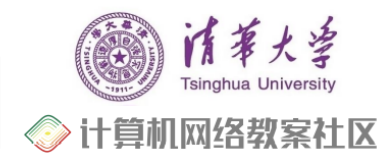

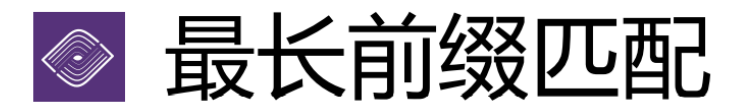

#### 最长前缀匹配 (Longest prefix match)

- > CIDR可变长子网掩码以及路由聚合, 需要最长前缀匹配来实现最精确匹配
- ▶ IP地址与IP前缀匹配时, 总是选取子网掩码最长的匹配项
- ·英文·苏森全部》,2002年以外的最大的生活人<br>国王路由器转发表项的匹配,也应用于ACL规则匹配等

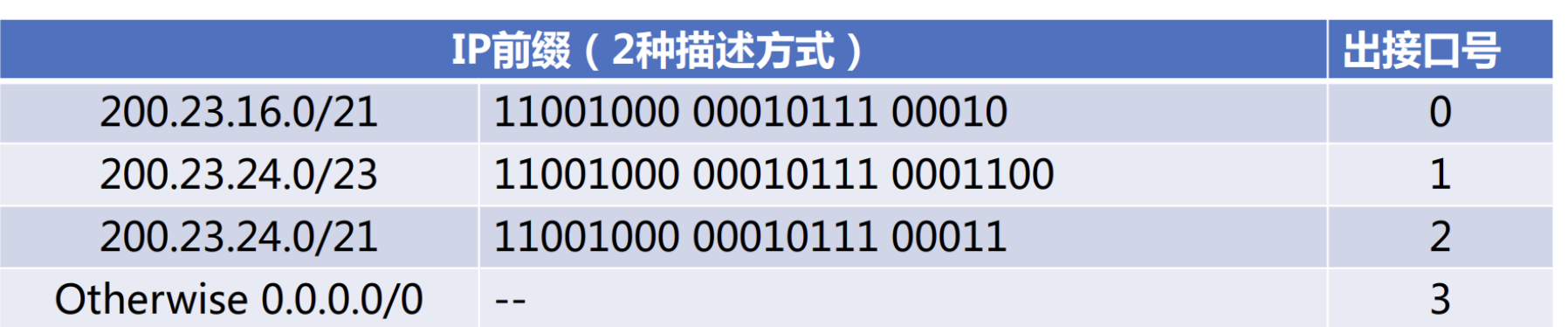

IP地址: 200.23.22.161 (11001000 00010111 00010110 10100001 ),接口0<br>IP地址: 200.23.24.170 (11001000 00010111 00011000 10101010 ),接口1

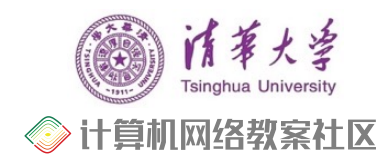

# <u>● 编程作业3: lookup</u>

## Ø 地址和地址掩码

- 地址掩码:前缀长度的另外一种表达方式,有助于实现路由表维护
- •从二进制的视角看,是首先一系列的 1,然后一系列的 0
- 掩码中 1 的个数就是前缀长度

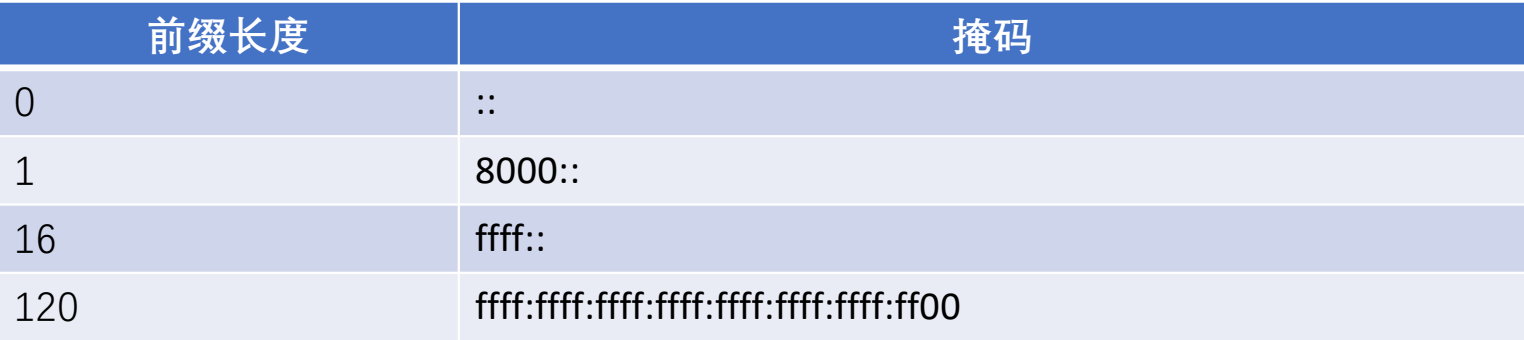

- 前缀匹配的实现?
	- 表项地址 & 掩码 == 分组目标地址 & 掩码

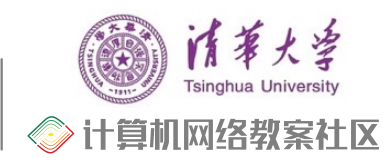

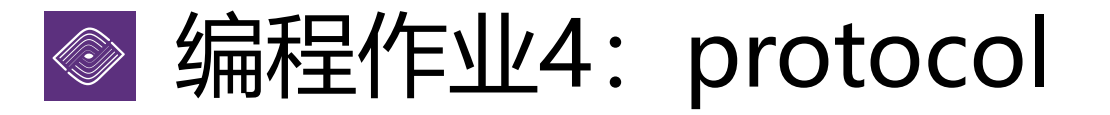

## Ø RIPng 协议解析和封装

- 定义在RFC 2080的,针对 IPv6 场景下的 RIP 协议
- •解析: 其他路由器发给自己的消息, 提取路由知识更新路由表
- 封装: 自己发给其他路由器的消息, 根据路由表传递路由知识
- 核心:
	- RIPng的报文格式
	- RIPng entry <-> routing table entry
- 仔细阅读作业文档 + RFC,按部就班解析&封装报文

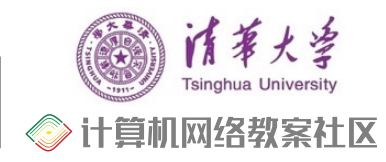

# 编程作业部分简介

- > 编程作业为 Homework 目录下的四个题目
	- eui64、internet-checksum、lookup、protocol
	- 题目目录下给出测试数据,评分脚本和题目要求README
	- 本部分实现代码将在真机阶段中复用
- Ø 三部分资料,仔细阅读
	- 目录下的 README.md。 描述相关算法, 给出RFC
	-
	-
	- 代码中的注释。 输入输出定义, 框架代码解释 • 阅读相关RFC。 原始资料,更细节的描述

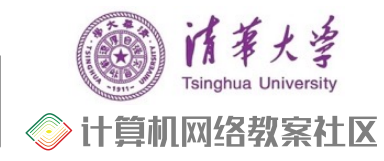

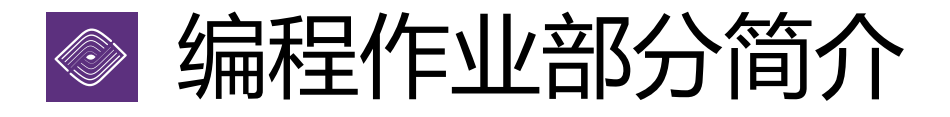

#### Ø 一些小建议

## • **三部分资料,仔细阅读**

- 复用实验框架中定义的数据包头结构
	- 善用 VS Code go to definition 功能
	- •建议使用 struct \*, 而不是 uint32 t [] 与偏移
- 部分测试输入输出为PCAP格式,使用 Wireshark 打开pcap 文件观察,有助于调试
- > 编程作业部分, 只验证功能的正确性, 不对性能做要求
- Ø 注意在DDL之前,在TANlabs网站上标记最终版本

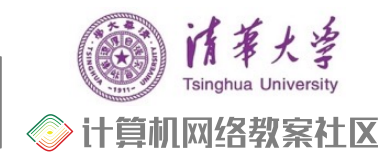

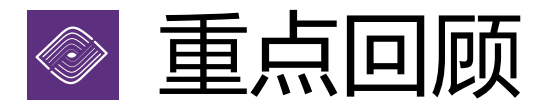

▶ 学术道德(横向纵向查重, 认定抄袭后计0分)

 $\triangleright$  Deadline means Deadline

补交得分 S' = S × min( 0.8, 0.95<sup>D</sup>), 扣完为止。期末统计迟交情况

Ø 两个重要网址(在线文档 & 实验平台)

[https://lab.cs.tsinghua.edu.cn/router/do](https://lab.cs.tsinghua.edu.cn/router/doc)c

[https://lab.cs.tsinghua.edu.cn/ta](https://lab.cs.tsinghua.edu.cn/tan)n

- Ø 仔细阅读文档,README,注释,RFC
- >注意在DDL之前, 在TANlabs上标记最终版本